### **26+ Free Photoshop Photo Effects (latest!) (10% discount, 969 views)**

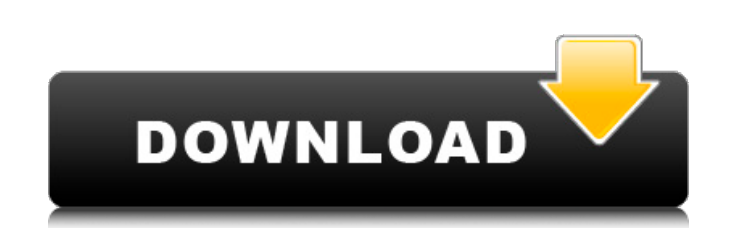

#### **Canvas 2 Photoshop Action Free Download Crack + With Serial Key Free**

\* To learn more about the programs and the benefits of using digital images, I recommend spending time visiting the official web sites for Photoshop and Adobe Illustrator: \* For Photoshop: `www.adobe.com/products/photoshop do more harm than good when people start manipulating images without understanding the basics of Photoshop. Be especially wary when using extensions or plug-ins, as many of these can provide helpful tools that lead to prob extensions to give images an overall look and manipulating the original image. Understanding the Photoshop CS workflow that Photoshop uses and how to get extensions and filters to work can solve these two problems.

## **Canvas 2 Photoshop Action Free Download X64**

Note: This page will be updated as required. If you find a missing feature or know of an enhancement that would make this page better, please contact Admin in the How did I develop my Photoshop knowledge? Being a games pro graphic design. I grew up in a family where graphic design was often discussed and my parents worked in the graphics industry (they own a very successful greeting card company). I think these factors combined to make it ea C#, Perl, Web Development, XML/XSLT, DHTML, ASP and HTML5. I first learned about Photoshop after my year at ITT. I was looking into web development and being a graphic artist, I needed to have photo editing skills. I chose Photoshop in a different context. The first tutorial I found for my self was here: That tutorial showed how to use Photoshop for web design. I then went onto Photoshop.com and started browsing tutorials that taught me how then started reading tutorials in Photoshop.com that taught me about designing logos, user interfaces and web design. One of the best tutorials I found was in Photoshop.com called Create a digital magazine, here is the lin attractive, mobile friendly and search engine optimized. I then started practicing web design on my own. I had some friends that were designers and I 05a79cecff

# **Canvas 2 Photoshop Action Free Download Crack + [32|64bit]**

#ifndef STATISTICS\_H #define STATISTICS\_H #include #include #include #include #include #include #include #include #include #include \*include #include #include #include \*include \*include \*include \*include \*include \*include \_ntp\_last\_lte\_sample\_ts\_mean; int \_ntp\_last\_lte\_sample\_ts\_median; int \_ntp\_last\_lte\_sample\_ts\_stddev; int \_ntp\_last\_sample\_count; int \_ntp\_last\_sample\_count\_big\_type; int

### **What's New in the?**

Q: Python multiprocessing - print text to STDOUT and STDIN simultaneously I'm using Python's multiprocessing library to process multiple large images. From what I read, the best way to do this is to use multiple processes. multiprocessing, it stops producing output to STDOUT and hangs on STDIN. I would like to continue doing things while the image is being processed, and I want to print output to STDOUT and read input from STDIN. Is there a a Queue. import multiprocessing import subprocess def f(pipe\_out, pipe\_err): # Process the original image p = subprocess.Popen(['foo.exe', '-o', pipe\_out, '-e', pipe\_err], stdin=subprocess.PIPE, stdout=subprocess.PIPE, clo iter(p.stderr.readline, ''): print line pipe\_err.write(line) f

### **System Requirements:**

\* Windows OS: Windows 7, 8, 10 (32-bit and 64-bit) \* Mac OS: Mac OS X 10.6 (Snow Leopard), 10.7 (Lion), 10.8 (Mountain Lion), 10.9 (Mavericks) and 10.10 (Yosemite) \* Linux: Ubuntu 14.04 (Trusty Tahr) and Ubuntu 16.04 (Xeni

<https://rko-broker.ru/2022/07/01/adobe-photohop-7-0-el-caprico/> <https://sunwest.ph/system/files/webform/adobe-photoshop-express-download-for-android.pdf> <http://kiraimmobilier.com/?p=34485> <https://www.careerfirst.lk/sites/default/files/webform/cv/darsar585.pdf> <https://doitory.com/adobe-photoshop-7-with-serial-key-link-download-pdf/> [https://www.mansfieldelectric.com/sites/g/files/vyhlif836/f/agendas/light\\_commissioners\\_meeting\\_notice\\_5.16.22.pdf](https://www.mansfieldelectric.com/sites/g/files/vyhlif836/f/agendas/light_commissioners_meeting_notice_5.16.22.pdf) <https://www.sport1ne.com/1001-free-photoshop-brushes/> <http://fokusparlemen.id/?p=23148> <http://www.louxiran.com/how-to-make-photoshop-user-interface-can-use-to-use-in-english/> <https://superstitionsar.org/replacement-photoshop-pattern-image/> <http://stroiportal05.ru/advert/download-the-best-mac-photoshop-free/> <https://cobblerlegends.com/photoshop-camera-raw-plug-in/> <https://1w74.com/twinkle-high-quality-free-gif-animation-brushes/> <https://guaraparadise.com/2022/07/01/photoshop-cc-2012-scarica-salon/> <https://instafede.com/adobe-photoshop-cs6-2020-full-version-license-key/> [https://tasisatnovin.com/wp-content/uploads/photoshop\\_image\\_cutting\\_plugins\\_free\\_download.pdf](https://tasisatnovin.com/wp-content/uploads/photoshop_image_cutting_plugins_free_download.pdf) [https://chatinzone.com/upload/files/2022/07/ITikBFTiauurzyxJttuu\\_01\\_e861714b7c60e5d606111a2bf098106a\\_file.pdf](https://chatinzone.com/upload/files/2022/07/ITikBFTiauurzyxJttuu_01_e861714b7c60e5d606111a2bf098106a_file.pdf) <https://www.sartorishotel.it/adobe-photoshop-cc-2019-download-free-download/> <https://charlottekoiclub.com/advert/photoshop-cs5-cracked-2012-pdf/> <http://zakadiconsultant.com/?p=11132>

Related links: